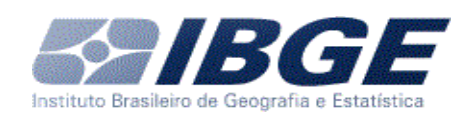

## **Indicadores Sociais 2018: tabulações especiais sobre as condições de vida da população brasileira**

## **Notas técnicas**

As seguintes notas apresentam procedimentos metodológicos utilizados para o cálculo de alguns indicadores do conjunto de tabelas<sup>1</sup> disponibilizadas. Estes procedimentos também fazem parte da Síntese de Indicadores Sociais e compõe, da mesma forma, a metodologia dos indicadores de alguns módulos temáticos da PNAD Contínua.

# **1) sobre estatísticas de rendimento por décimos e outros percentuais da população na Pesquisa Nacional por Amostra de Domicílios Contínua**

Esta nota descreve como os décimos e outros percentuais da população são estabelecidos para o cálculo de estatísticas de rendimento como, por exemplo, o rendimento médio do 1º décimo da população, com os dados da Pesquisa Nacional por Amostra de Domicílios Contínua (PNAD Contínua).

Para a construção dos décimos e outros percentuais, a população é ordenada em função da renda de interesse (rendimento domiciliar per capita, rendimento efetivo ou habitual do trabalho) e depois dividida em 15 classes (ou grupos) com percentuais da população previamente definidos, como: até 5%, de 5% até 10% e mais de 90% até 95%, cada um contendo 5%

<sup>1</sup> A Nota referente ao "Tratamento para *outlier* na base PNAD Contínua 2016 de primeiras entrevistas para cálculo dos indicadores da Síntese de Indicadores Sociais 2019" pode ser encontrada no seguinte endereço: <https://biblioteca.ibge.gov.br/visualizacao/livros/liv101678.pdf>

da população; até 10%, mais de 10% até 20%, mais de 20% até 30%, mais de 30% até 40%, mais de 40% até 50%, mais de 50% até 60%, mais de 60% até 70%, mais de 70% até 80%, mais de 80% até 90%, mais de 90% até 100%, todas contendo 10% da população; mais de 95% até 99%, contendo 4% da população; e mais de 99% até 100%, contendo 1% da população. Assim, por exemplo, a primeira classe (até 5%) contém indivíduos com os menores rendimentos registrados e a última classe (mais de 99% até 100%) contém os maiores rendimentos registrados. Estas classes podem ser agrupadas em classes maiores, por exemplo, até 20%, mais de 20% até 40%, etc. Em seguida, são calculadas as estatísticas de rendimento de cada classe.

Nas tabelas, estes grupos são reportados como "classes de percentual de pessoas em ordem crescente de rendimento" ou "classes de percentual de domicílios em ordem crescente de rendimento". Cabe mencionar que o conjunto de pessoas considerado nos cálculos varia segundo o conceito de rendimento utilizado. Por exemplo, quando os décimos são baseados no rendimento domiciliar per capita, são considerados apenas os dados dos moradores em domicílios particulares permanentes com "condição no domicílio" diferente de "empregado doméstico", "parente de empregados doméstico" e "pensionista". Quando os décimos são baseados nos rendimentos do trabalho, são considerados apenas os ocupados com rendimento.

Como a pesquisa é feita por amostragem, cada pessoa possui um peso, o qual deve ser considerado para determinar o ponto de corte de cada classe. O método adotado permite que se divida a população em grupos que contenham um percentual fixo da população. No entanto, pessoas ou domicílios com rendimentos iguais podem ser alocadas em classes diferentes. Os bancos de dados da PNAD Contínua são ordenados por estrato, unidade primária de amostragem, código de domicílio e número de ordem da pessoa. Cabe ressaltar que a ordem do banco não altera as estatísticas de rendimentos das classes definidas acima. Entretanto, a ordem do banco altera a classificação dos indivíduos. Se o usuário desejar replicar a classificações das pessoas, utilizadas nas tabulações dos dados por décimos (ou outros percentuais), deve seguir o passo a passo abaixo, de acordo com o nível geográfico (Brasil, Grande Região, Unidade da Federação ou Município da Capital) de interesse para o qual a informação será produzida.

Passo a passo:

1. Ordenar o banco de dados da PNAD Contínua pelas variáveis que identificam estrato, unidade primária de amostragem, código de domicílio e número de ordem da pessoa, nesta ordem e de forma crescente;

2. Ordenar o banco novamente, desta vez por ordem crescente da variável de rendimento, dentro do nível geográfico de interesse;

3. Acumular os pesos das pessoas (ou domicílios, quando for o caso) ordenadas no item (2), dentro do nível geográfico de interesse;

4. Dentro do nível geográfico de interesse, alocar os primeiros indivíduos (ou domicílios, quando for o caso) na classe de rendimento 1, os seguintes são alocados na classe de rendimento 2 e assim sucessivamente, de acordo com o tamanho da classe de rendimento desejada.

### **2) Deflacionamento das variáveis de rendimento**

O IBGE, por meio dessa nota, esclarece o procedimento adotado para atualizar os rendimentos, obtidos através da PNAD Contínua, divulgados neste produto.

Os indicadores de rendimento são divulgados em termos reais. Para o deflacionamento dos rendimentos nominais, originalmente disponíveis, é utilizado o Índice de Preços ao Consumidor Amplo – IPCA. Esse índice é parte integrante do Sistema Nacional de Índice de Preços ao Consumidor – SNIPC que contempla atualmente 13 Regiões Metropolitanas (RM), duas capitais e o Distrito Federal. Este procedimento segue a mesma metodologia das divulgações da PNAD Contínua segundo o recorte anual, utilizando como deflator médio do ano a média dos deflatores mensais por nível geográfico, conforme pode ser visto nas Notas Técnicas, Anexo 3 -Esclarecimentos sobre o deflacionamento dos rendimentos anuais da PNAD Contínua<sup>2</sup>. Os valores dos deflatores podem ser encontrados na documentação dos microdados anuais<sup>3</sup>.

Quanto às classes de salário mínimo, o valor de referência é o salário mínimo nominal de 2018, equivalente a R\$ 954,00. Desta forma, para a construção das classes de salário mínimo, os rendimentos são deflacionados para reais médios de 2018 e as classes são definidas a partir do valor de referência R\$ 954,00.

Com relação às classes de rendimento, os valores podem ter sido deflacionados para reais médios de 2018 ou para reais médios do mesmo ano. De forma geral, quando se tem foco nos valores dos rendimentos o deflacionamento é feito levando para reais médios do último ano, já quando o foco é nos percentuais de pessoas ou domicílios dentro dos grupos, o deflacionamento leva para reais médios do mesmo ano. Em cada tabela que faz uso de informações de rendimento, está identificado o formato do deflacionamento aplicado.

Um caso específico das classes de rendimento é relacionado às classes pelas linhas sugeridas pelo Banco Mundial para medir pobreza monetária. Tais linhas seguem diferentes critérios e calculam a incidência da pobreza a partir de um certo ganho diário em dólares (US\$), definido em 2011 pela Paridade do Poder de Compra (PPC)<sup>4</sup>. Os diversos valores são delineados conforme uma avaliação do corte ideal para capturar a pobreza

<sup>2</sup> Para informações mais detalhadas, consultar a publicação: PESQUISA nacional por amostra de domicílios contínua: notas técnicas: versão 1.6. Rio de Janeiro: IBGE, 2019. p. 61-62. Disponível em: <https://www.ibge.gov.br/estatisticas/sociais/populacao/17270-pnad-continua.html?=&t=notas-tecnicas>. Acesso em: out. 2019.

 $3P$ ara mais informações, consultar o endereço na Internet <ftp://ftp.ibge.gov.br/Trabalho\_e\_Rendimento/ Pesquisa Nacional por Amostra de Domicilios continua/Anual/Microdados/Documentacao/>.

<sup>4</sup>WORLD BANK. Childhood Poverty in Latin America and the Caribbean. Poverty and inequality monitoring: Latin America and the Caribbean. S.n., 2016; e FERREIRA, F. SANCHES, C. A richer array of international poverty lines. In Let's talk Development. Washington: World Bank, 2017. Disponível em: http://blogs.worldbank.org/developmenttalk/richer-array-international-poverty-lines Acesso em: out. 2017.

do país em relação ao resto do mundo, mas também controlando por seu nível de desenvolvimento, sendo eles: US\$ 1,90, US\$ 3,20 e US\$ 5,50 por dia. Na Síntese de Indicadores Sociais, estes valores são convertidos em reais, com o fator de conversão R\$ 1,66 para US\$ 1,00 em 2011, e posteriormente transformados para valores mensais e deflacionados para reais médios do ano. O intuito ao utilizar esta classificação é comparar de forma adequada os níveis de renda, considerando através do PPC os diferentes custos de vida dos países, da mesma forma que leva em conta a evolução inflacionária no Brasil

07 de maio de 2020

#### **Diretoria de Pesquisas**